**JustSubsPlayer Crack Serial Key [Latest] 2022**

## **[Download](http://evacdir.com/ZG93bmxvYWR8bEc0TTNONWMzeDhNVFkxTkRVMU9UY3dNbng4TWpVNU1IeDhLRTBwSUZkdmNtUndjbVZ6Y3lCYldFMU1VbEJESUZZeUlGQkVSbDA/daydreamers/escanaba.dropout?dunkelman=&mate=nutmeg&teddies=SnVzdFN1YnNQbGF5ZXISnV)**

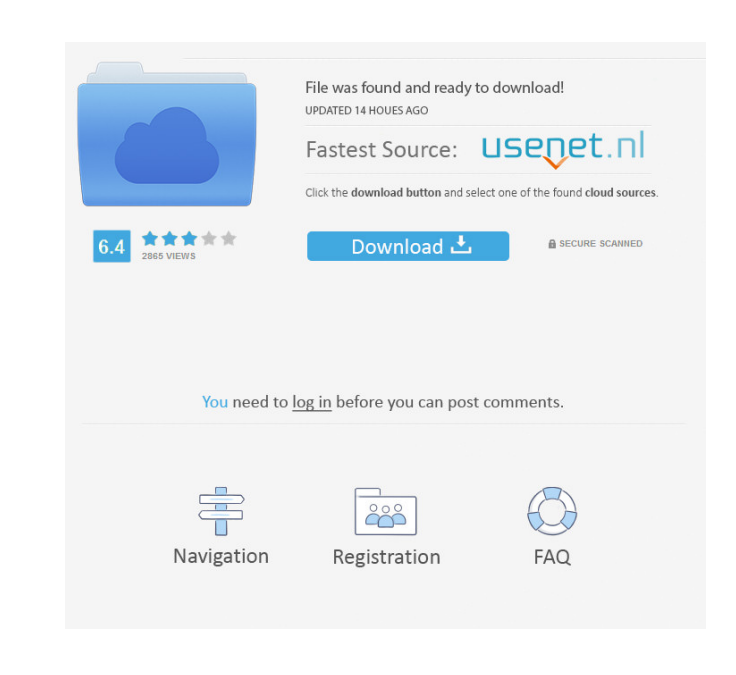

**JustSubsPlayer Crack+**

JustSubsPlayer For Windows 10 Crack is a lightweight and portable app that plays subtitle files. It can be used for online clips which do not have built-in subtitles, for example. Portability advantages Since there is no installation involved, you can drop the program files in any part of the hard disk and just click the executable to run. There is also the possibility to save JustSubsPlayer to a USB flash disk or similar storage unit, in order to run it on any PC with minimum effort, as long as it has.NET Framework installed. More importantly, the app does not modify Windows registry settings or create extra files on the disk, leaving it clean after removal. Simple interface and options The GUI is user-friendly, represented by a long, horizontal frame that resembles part of a media player. At startup it pops up a file browser for locating the subtitle in question, and it automatically starts playing afterward. It is possible to pause playback, navigate back and worth within the stream by moving a slider or clicking two buttons, increase the text size, as well as use a search function to locate a line by inputting a containing keyword. There are no other notable options available. Evaluation and conclusion The app does not put a strain on computer performance, since it runs on low CPU and memory. There were no issues throughout our evaluation, since it did not hang, crash or pop up error messages. All in all, JustSubsPlayer is worth keeping on the computer for those times when an online video is in another language or its maximum volume level is too low.Q: Can a class be set as singleton in package scope without using the class prefix? I'm using annotation-based Spring configuration. The service package has a class SingletonService, for which I would like to annotate the methods as singleton. I don't want to prefix the classname like SingletonService\$SingletonServiceImpl, since it is only used in this class package. Is it possible to annotate a class like SingletonService that is not in a package prefix? A: You can not refer to non-public/package members in annotation declarations. The annotation type must be declared within an interface or abstract class and the member must be declared as public. (emphasis mine). A: In Spring the SingletonBeanDefinitionRegistrar class checks for public abstract Class annotation

## **JustSubsPlayer Product Key Full [32|64bit]**

KEYMACRO is a reliable, simple and easy-to-use key logger and activity spy software that helps you to analyze and check out the activity of computer. KEYMACRO provides you with various tools such as Record activity, Spy on keystrokes, Monitor activity, etc. These tools help you to increase the security of your computer and is a great tool for IT experts. Keystrokes: Keystrokes is the most reliable tool that helps you to monitor keystrokes on your computer. · Identify the user · Know the time and date of keystrokes · Know the hardware and software that is using · Know the origin of the keystrokes · Know the path of the keystrokes Record activity: Record activity helps you to record the activity on your PC. It captures all the commands that are used for interaction with Windows OS. · Track files that are accessed · Know what applications are used by a particular user · Know how long the user has been using your PC Monitor activity: Monitor activity helps you to monitor the activity on your PC. It captures all the commands that are used to interact with Windows OS. · Know what applications are used by a particular user · Know how long the user has been using your PC Spy on keystrokes: Spy on keystrokes helps you to trace the keystrokes and know what is typed by whom on your PC. Monitor activities: Monitor activity helps you to monitor the activities on your PC.  $\cdot$  Capture keyboard/mouse activities  $\cdot$  Monitor file activities  $\cdot$  Know the source of internet connection · Know the source of the network connection Know the origin of keystrokes: Know the origin of keystrokes helps you to trace the keystrokes and know what is typed by whom on your PC. · Know the time and date of keystrokes · Know the file that is accessed by the user  $\cdot$  Know the application that is used by the user  $\cdot$  Know the hardware and software that is used · Know the path of the keystrokes Subtitle Creator is easy to use, a downloadable software that can convert subtitle files

(.srt,.ass,.smi,.ttx) and audio files (.mp3,.aiff,.wav) and with it you can merge subtitle and audio files and create your own subtitle file. Furthermore, you can cut subtitle, add text and position in 1d6a3396d6

Thanks for watching!!! If you have any issue contact me on - Don't forget to Like, Comment, Subscribe and Share the video. If you want to ask me anything, you can leave a question in comment section. I will try to solve your issue. Goodluck!!! The Band List Hosting Server converts your music library to a unique playlist of playlists. It enables users to mix any kind of media content. What it does Users create a list of their music, movies, TV shows, and more. They can create playlists for specific content categories. These playlists can be customized using standard playlist editing features. The playlists can be shared with other users. How it works The application connects to the user's music and video library over various protocols, such as MusicBee, Media Center, Media Monkey, and Plex. Any file that the application can access can be added to the list. The Band List Hosting Server also downloads metadata associated with each file. MusicBee requires the user's PC to have a Web interface to the MusicBee web server. Media Center, Media Monkey, and Plex require the user's PC to have Internet access. Band List Hosting Server also requires the following version of iTunes: iTunes 14.0 or later. Band List Hosting Server is a free to try software. You can download a free trial. Band List Hosting Server can be used as a standalone software or an add-in for iTunes. The standalone version does not require any special privileges. The add-in version works under the Administrator account. The standalone version supports all iTunes library files. The add-in version supports only iTunes library files, which are obtained from the Band List Hosting Server web interface. No audio after partial install Hello, I just installed Win10 preview and my soundcard is Creative SB x-fi Fatal1ty. I've followed the following instructions to install the beta version. 1- Installed Windows 10 preview and updated (not fully, it requires downloading more) 2- Installed audio drivers from microsoft and Creative, a black screen after clicking and scrolling. 3- Installed XAVIER firmware (

JustSubsPlayer is a lightweight and portable app that plays subtitle files. It can be used for online clips which do not have built-in subtitles, for example. Portability advantages Since there is no installation involved, you can drop the program files in any part of the hard disk and just click the executable to run. There is also the possibility to save JustSubsPlayer to a USB flash disk or similar storage unit, in order to run it on any PC with minimum effort, as long as it has.NET Framework installed. More importantly, the app does not modify Windows registry settings or create extra files on the disk, leaving it clean after removal. Simple interface and options The GUI is user-friendly, represented by a long, horizontal frame that resembles part of a media player. At startup it pops up a file browser for locating the subtitle in question, and it automatically starts playing afterward. It is possible to pause playback, navigate back and worth within the stream by moving a slider or clicking two buttons, increase the text size, as well as use a search function to locate a line by inputting a containing keyword. There are no other notable options available. Evaluation and conclusion The app does not put a strain on computer performance, since it runs on low CPU and memory. There were no issues throughout our evaluation, since it did not hang, crash or pop up error messages. All in all, JustSubsPlayer is worth keeping on the computer for those times when an online video is in another language or its maximum volume level is too low. Powerful subtitle editor for Microsoft Office Windows Movie Maker / PowerPoint on Youtube. Full tutorial with Step by Step Process of Make Movie in Power Point/ Microsoft office with template available in the link below. Step by Step tutorials available. I provide all the elements you need (text, video, audio, animated text and pictures) to make a professional movie. For full tutorial, please visit: 3:26 How to use subtitle track for a video with ogg How to use subtitle track for a video with ogg How to use subtitle track for a video with ogg How to create subtitle for a video How to create subtitle for a video Please SUBSCRIBE & SHARE & LIKE! Subscribe my channel for more tutorial! Like: Follow me: ►Facebook: ►Twitter: ►Google Plus: ►Website: Subtitle File For Free - Free Subtitles For Movies Subtitle File

Prey Invasion is a SpaceVenture-style fan-project I made during the KS campaign for Starbound. It was funded on August 17th, 2018, the campaign ended on August 23rd, 2018. If you never played Starbound before, it is a procedurally generated sandbox game that can be played alone or with friends. The goal is to survive, explore and discover an alien planet, filled with dangers and surprises! The game features three playable character classes: Science, Engineering and Survival. Each class features unique equipment, upgrades and skill trees to explore.

## Related links:

<http://ondekcare.com/?p=6537> <https://www.blackheadpopping.com/folder-changer-crack-free-download-x64-2022/> <http://www.kmjgroupfitness.com/?p=7535> <https://wishfruits.com/wp-content/uploads/2022/06/gayleva.pdf> <https://kiralikofis.com/wp-content/uploads/2022/06/meefil.pdf> [https://nano-influencing.nl/wp-content/uploads/2022/06/Wma\\_To\\_Mp3\\_Converter.pdf](https://nano-influencing.nl/wp-content/uploads/2022/06/Wma_To_Mp3_Converter.pdf) [http://climabuild.com/wp-content/uploads/2022/06/Windows\\_Desktop\\_Lock.pdf](http://climabuild.com/wp-content/uploads/2022/06/Windows_Desktop_Lock.pdf) [https://www.realteqs.com/teqsplus/upload/files/2022/06/M2bt5qSFsCUu3KR3PfY6\\_07\\_b943012749166834e4d73ec880b676bd\\_file.pdf](https://www.realteqs.com/teqsplus/upload/files/2022/06/M2bt5qSFsCUu3KR3PfY6_07_b943012749166834e4d73ec880b676bd_file.pdf) <https://sltechraq.com/mfmp3-for-windows-crack-full-product-key-free-2/> <https://housapedia.com/mipony-1-5-2-crack-incl-product-key-free-download-win-mac-march-2022/> <http://www.antiquavox.it/jfreq-win-mac/> <https://dainikprobahobarta.com/wp-content/uploads/2022/06/maldvale.pdf> <https://shamonique.com/data-export-sybase2text-with-full-keygen/> <https://buri.site/wp-content/uploads/2022/06/lacven.pdf> <https://72bid.com?password-protected=login> <http://www.gambians.fi/cheeseontour-com-random-cheese-facts-serial-key-latest/healthy-diet/> <https://rit48.ru/wp-content/uploads/2022/06/garlcher.pdf> <https://hanna-kash.ru/?p=2162> [https://www.didochat.com/upload/files/2022/06/FwAL7GuLLPkHbeTybx4I\\_07\\_b943012749166834e4d73ec880b676bd\\_file.pdf](https://www.didochat.com/upload/files/2022/06/FwAL7GuLLPkHbeTybx4I_07_b943012749166834e4d73ec880b676bd_file.pdf) <https://sokhanedoost.com/directmidiglass-player-crack-product-key-updated-2022/>